# **BACCALAURÉAT TECHNOLOGIQUE – SESSION 2008**

## **SÉRIE : SCIENCES ET TECHNOLOGIES DE LA GESTION**

## **ÉPREUVE DE LA SPÉCIALITÉ : COMPTABILITÉ ET FINANCE D'ENTREPRISE**

Ce dossier comporte des éléments de corrigé à l'attention des correcteurs. Plusieurs questions appellent des réponses rédigées de la part des candidats. Seules les idées clés sont proposées, de manière schématique, pour permettre une approche ouverte des réponses des candidats.

#### **Barème global sur 140 points**

**Nota : Il est rappelé que le nombre de points annoncés dans le sujet constitue un engagement incontournable vis-à-vis des candidats. Le barème fourni respecte cette contrainte et doit s'appliquer à tous, sauf indications complémentaires données, lors des corrections, sur décision nationale.** 

# **DOSSIER 1 : LA GESTION DES CONTRATS DE MISSION**

## **PREMIERE PARTIE – Analyse du domaine d'étude**

**1. Identifier les différents acteurs et préciser, pour chacun d'eux, s'ils sont acteurs internes ou externes au domaine étudié.** 

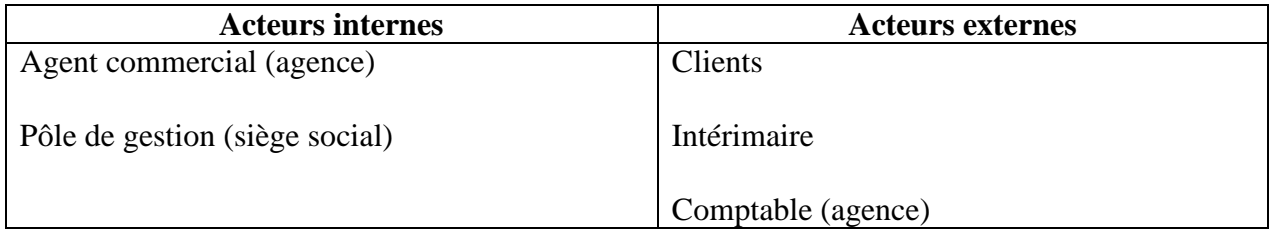

#### **2. Pourquoi ces acteurs ne sont-ils pas formalisés de la même façon (trait continu ou trait discontinu selon le cas) ?**

Trait continu si l'acteur fait partie de l'entreprise et discontinu s'il s'agit d'un partenaire extérieur.

**3. Terminer, sur votre copie, la légende correspondante au diagramme des flux en** *annexe 2***.** 

#### Légende

- 1 demande de mission
- 2 demande d'étude approfondie
- 3 conclusions de l'étude
- **4 proposition de mission**
- **5 réponse**
- **6 contrat de mission**
- **7 contrat signé**

#### Légende

- **8 relevé d'heures hebdo transmis**
- **par intérimaire à l'agence**
- **9 transmission relevé mensuel**
- **10 facture**
- **11 bulletins de salaire**
- **12 journal comptable**
- **13 réclamations**
- **14 facture d'avoir**

# **DEUXIEME PARTIE – L'ouverture d'un compte client**

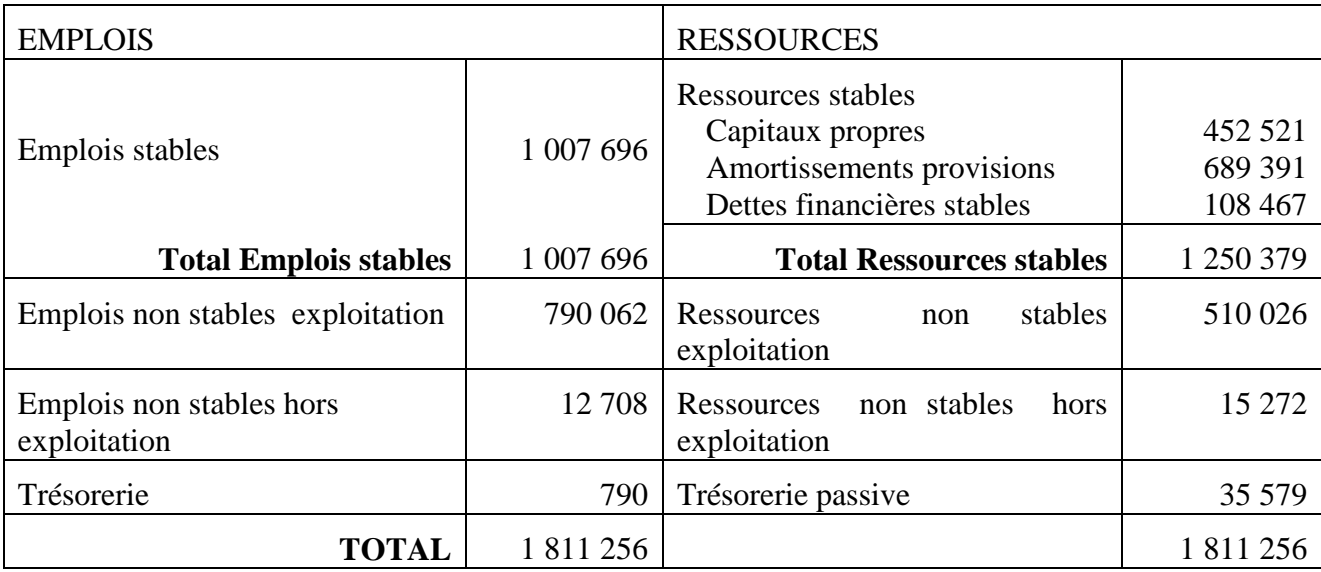

### **1. A l'aide des informations fournies dans** *l'annexe 3***, présenter le bilan fonctionnel condensé pour l'année 2007.**

**2. A partir de ce bilan fonctionnel, calculer le fonds de roulement net global (FRNG), le besoin en fonds de roulement (BFR) en distinguant BFRE et BFRHE et la trésorerie nette.** 

FRNG = Ressources stables – emplois stables  $FRNG = 1250379 - 1007696 = 242683$ BFRE = ENSE – RNSE = 790 062 - 510 026 = 280 036 BFRHE = ENSHE – RNSHE = 12 708 – 15 272 = - 2564 Trésorerie nette = trésorerie active – trésorerie passive = 790 – 35 579 = - 34 789  $(FRNG - BFR = 242683 - 277472 = -34789)$ BFR total  $= 277$  472 **3. Calculer les indicateurs demandés dans l'annexe A (à rendre avec la copie).** 

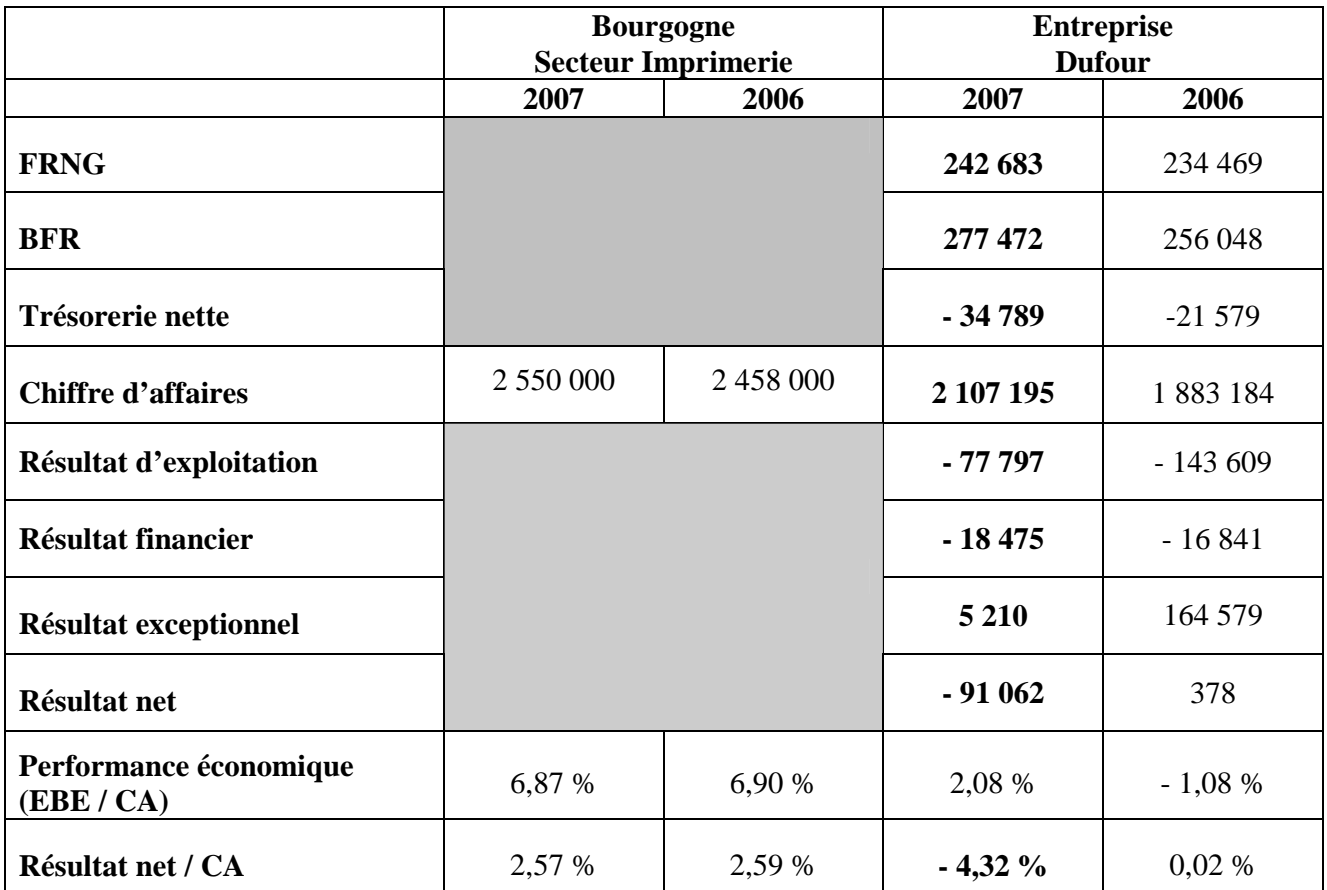

#### **4. Réaliser un commentaire sur les résultats obtenus à destination de l'agent commercial de l'agence de Meursault.**

- L'entreprise réalise une perte en 2007 (la baisse constatée au niveau du résultat net s'explique par l'évolution du résultat exceptionnel qui ne compense plus comme en 2006 les pertes d'exploitation et financières).
- Analyse du bilan fonctionnel :
	- Les ressources stables sont couvertes par les emplois stables mais le FRNG est inférieur au BFR ce qui génère une trésorerie négative.
	- Les créances clients sont supérieures aux dettes fournisseurs.
	- L'entreprise Dufour fait face à un problème de trésorerie, problème déjà présent en 2006 (la trésorerie nette s'élevait à – 21 579) mais qui semble s'aggraver.
- Analyse du compte de résultat
	- Le CA a augmenté de 12% alors que les charges d'exploitation n'ont augmenté que de 8  $\%$
	- Le résultat financier négatif s'aggrave (poids des charges financières).
	- Le résultat exceptionnel a été divisé par 32 !
- Comparaison avec le secteur
	- les indices de profitabilité ne sont pas bons (ils sont tous très en dessous des indices du secteur) même si on constate une légère amélioration au niveau de l'EBE (qui redevient positif) et du résultat courant (qui reste négatif mais avec une perte diminuée de moitié).

### **Conclusion : le client Dufour reste dans une situation délicate.**

#### **8CFIERU\_Corrigé 3/7**

# **DOSSIER 2 : SUIVI DES CONTRATS ET FACTURATION**

- **1. A partir de l'extrait de la base de données (annexe 5) rédiger les requêtes permettant de répondre aux demandes suivantes :**
- *L'entreprise Amora propose une mission pour un « employé qualifié des services comptables et financiers » ; l'agent commercial vous demande d'éditer la liste des intérimaires correspondant au profil recherché.*

SELECT NomInt, TelInt, emailInt FROM Poste, Intérimaire WHERE Poste .CodePoste=Intérimaire.Codeposte AND LibellePoste= « employé qualifié des services comptables et financiers »;

#### *- Le responsable de l'agence vous charge d'éditer le relevé des heures par client et par mission pour la semaine 3*

SELECT Numclient, NomClient, NumMission, NbHeures FROM Client, Effectuer, Mission WHERE Mission.NumMission = Effectuer.NumMission AND Client.NumClient = Mission.NumClient AND Numsemaine  $= 3$ ORDER BY NomClient, NumMission ;

#### *2. Traiter les réclamations des clients (annexe 6)*

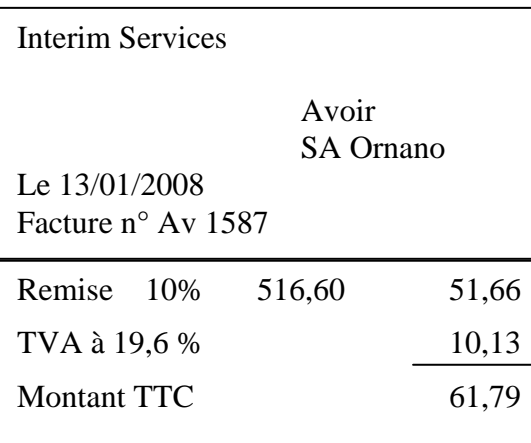

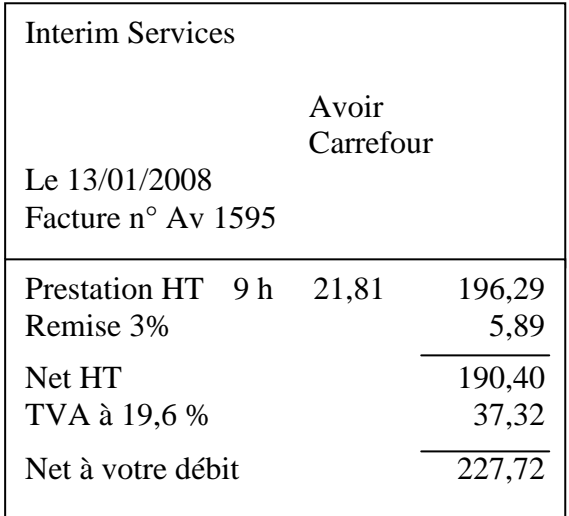

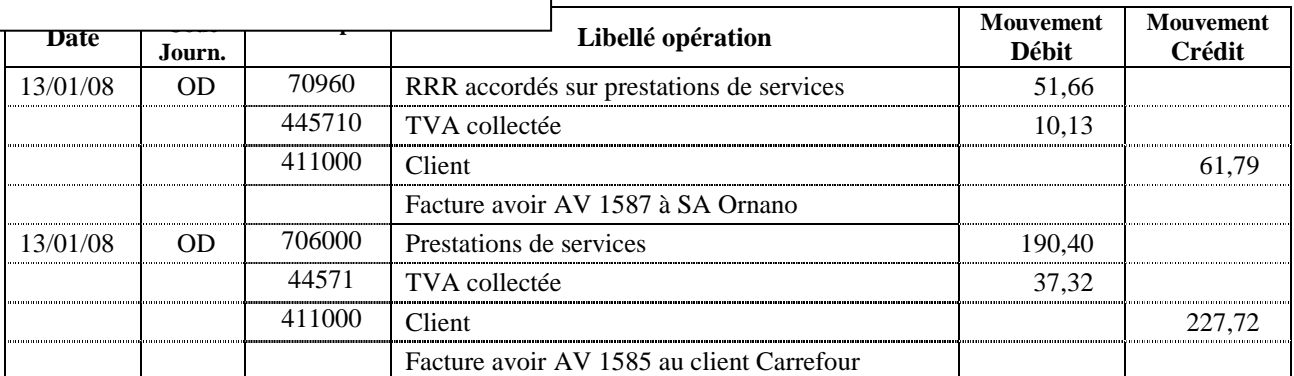

# **DOSSIER 3 : SUIVI DES RÈGLEMENTS CLIENTS**

# **PREMIERE PARTIE - Contrôle des comptes de trésorerie**

## **1) Etablir l'état de rapprochement au titre du mois de décembre 2007**

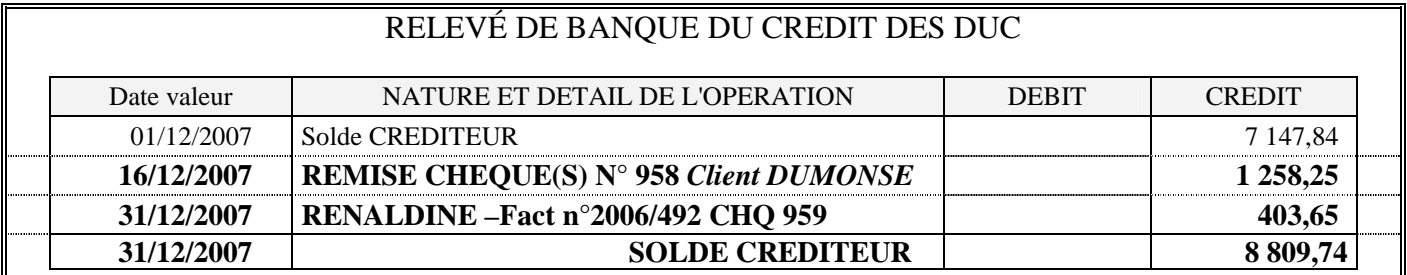

## **512000 - BANQUE**

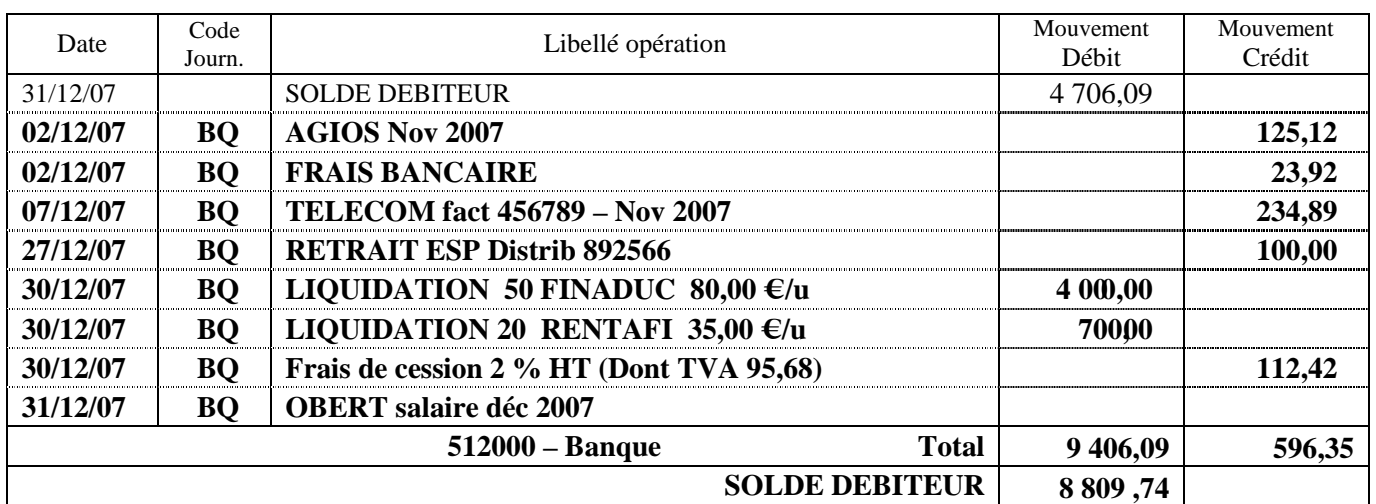

### **2) Enregistrer les opérations nécessaires à la mise à jour du compte**

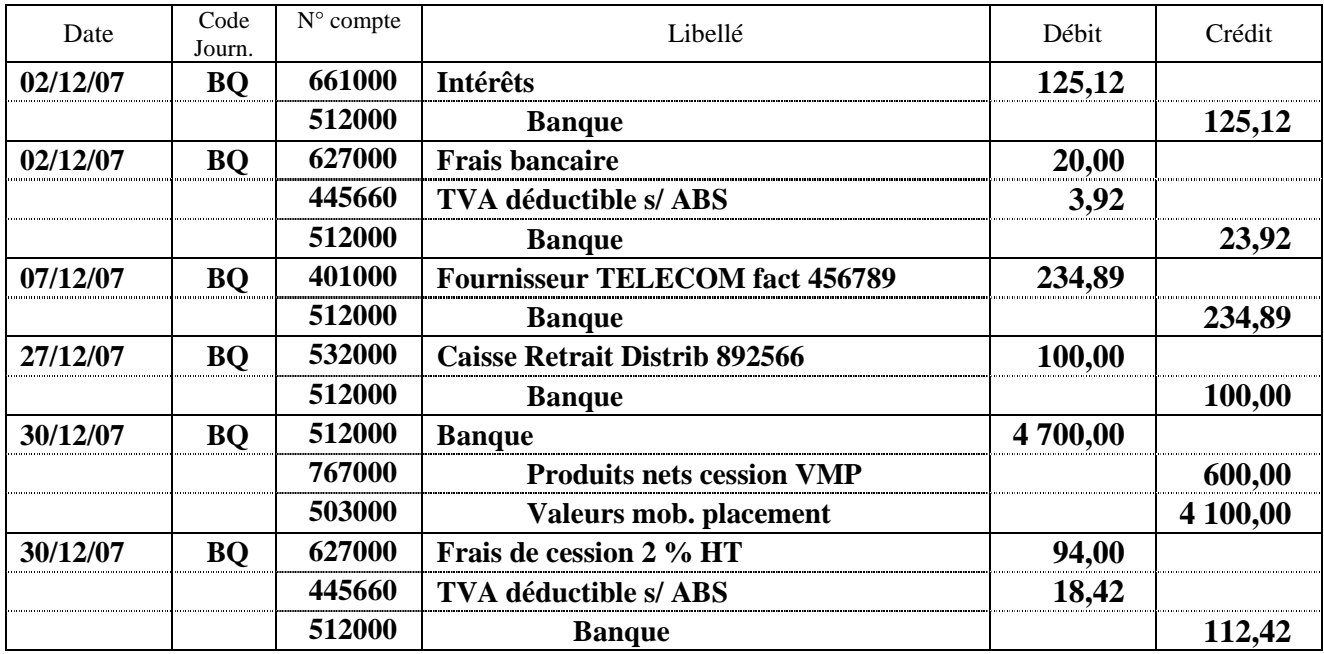

 $\mathsf{l}$ 

# **DEUXIEME PARTIE – Evaluation des créances douteuses à l'inventaire**

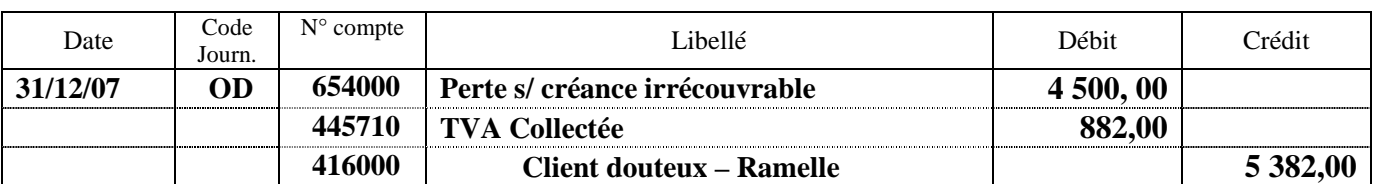

**1. Enregistrer les éventuelles créances irrécouvrables.** 

**2. A partir de l'algorithme, calculer le montant des dépréciations des créances douteuses au 31 décembre 2006.** 

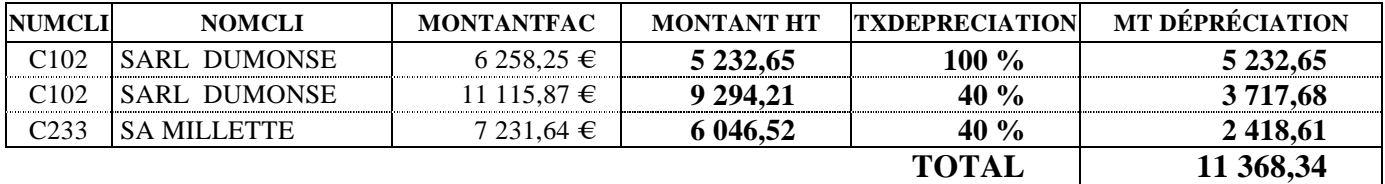

**3. Préciser les conséquences des retards de paiement des clients sur la situation financière de l'entreprise** 

Dégradation de la trésorerie, risque de découvert bancaire, agios donc charges financières ...

# **DOSSIER 4 : ACQUISITION D'UN MATÉRIEL**

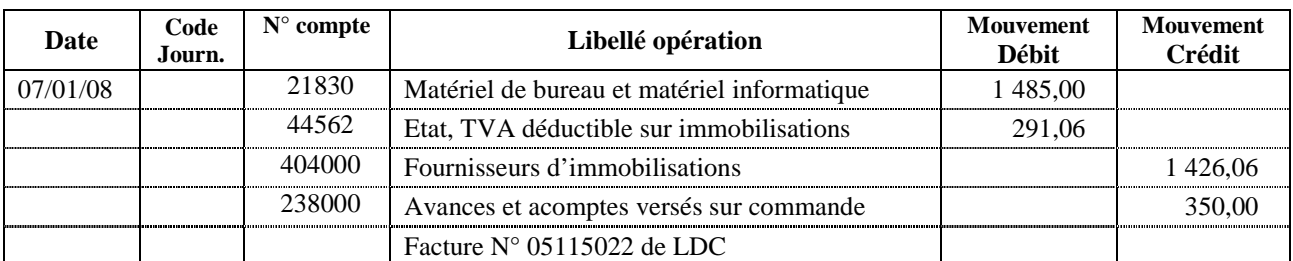

#### **1. Présenter au journal l'enregistrement de la facture présentée en** *annexe 9.*

#### **2. A partir du plan d'amortissement linéaire fourni en** *annexe 10,* **justifier la base amortissable et la première annuité.**

La base amortissable est correcte (égale au coût d'acquisition HT enregistré au débit du compte classe2).

La première annuité est calculée prorata temporis (de la date de mise en service à la date de fin d'exercice : 11 mois à 30 jours + 5 jours en janvier) :

$$
1485 \times 25\% \times 335 / 360 = 345,47
$$
 €

## **3. Présenter le tableau d'amortissement en retenant comme unité d'œuvre le nombre de factures dématérialisées.**

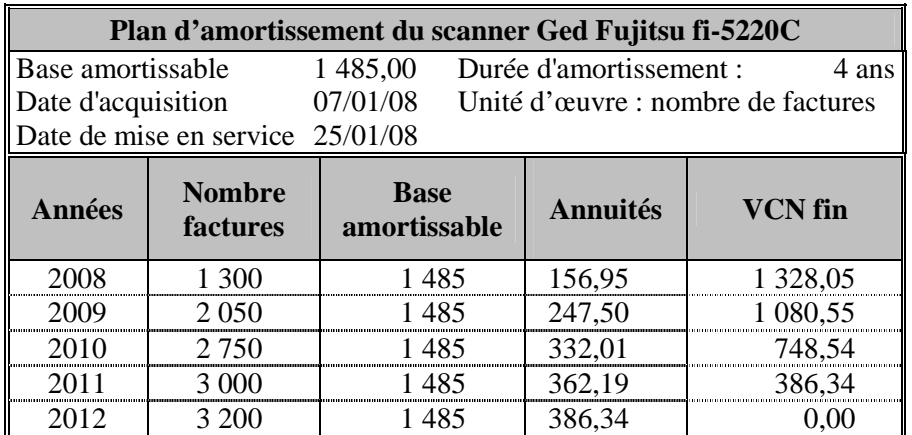

### **Justifier l'utilisation de cette méthode**

La méthode des unités d'œuvre permet de répartir les avantages économiques attendus en fonction de l'utilisation prévue de la machine.